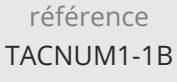

21h

## **Ecoconception de service numérique** Mise à jour

17 octobre 2023

2150 € HT

**TOP FORMATION** 

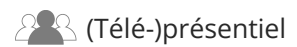

ENI Service

# **Ecoconception de service numérique**

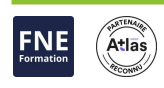

### **Objectifs**

- Appréhender les enjeux et impacts environnementaux liés au numérique (IT)
- Identifier les leviers d'action et réduire les dépenses tout en étant écoresponsable
- Mettre en oeuvre la démarche et la méthodologie d'écoconception logicielle dans une démarche projet
- Appliquer les bonnes pratiques de développement durable dans un projet logiciel
- Mesurer l'impact environnementale d'un service numérique

#### **Pré-requis**

Expérience pratique du développement ou de la gestion de projet de développement logiciel

#### **Public**

Développeurs, architectes, chefs de projets, et d'une manière générale toute personne souhaitant s'impliquer dans le développement durable et évoluant dans le monde de la conception logicielle et des services numériques

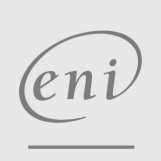

02 40 92 45 50 formation@eni.fr www.eni-service.fr

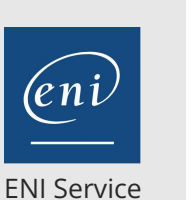

2<sup>2</sup> R (Télé-)présentiel

21h

## **Ecoconception de service numérique** Mise à jour

2150 € HT

**TOP FORMATION** 

Atlas

**FNE** 

## **Programme de la formation**

#### **Sensibilisation à l'écoconception sous forme de quizz (3 heures)**

- Les principaux chiffres
- Le numérique virtuel a un impact réel
- Concept de l'Analyse du Cycle de Vie (ACV) Différents impacts suivant les étapes
- Impacts liés a` la fabrication du matériel
- Les terres rares
	- Les impacts environnementaux mais aussi sociaux
- Allongement de la durée de vie du matériel
	- Gestion des Déchet d'Equipement Electrique et Electronique (DEEE)
	- La démarche des 4R : Réduire, Réparer, Réemployer, Recycler

#### **Principes de l'écoconception (5 heures)**

- Concepts
- Les bonnes pratiques adaptées à chaque étape du cycle de vie d'un service numérique
	- Présentation des mesures et retour d'expériences
- Présentation des référentiels, dont le Référentiel Général d'Ecoconception de Service Numérique (RGESN)
- Intégrer l'écoconception dans la démarche projet
	- Expression des besoins
	- Conception graphique (UX/UI) et technique
	- Développement / programmation
	- Déploiement / mise en production
	- Fin de vie

#### **Levier : Lutter contre l'obsolescence matérielle par l'optimisation logicielle (2 heures)**

- Concepts
- Exemples et contre-exemples
- Compatibilité avec les versions des navigateurs et des devices
- Anticiper des modes dégradés

#### **Levier : La sobriété fonctionnelle (2 heure)**

- Illustrations par des contres exemples
- Méthodologie adaptée et orientée (interview utilisateur, atelier intelligence collective, parcours utilisateurs, personas user tests, wireframe, ...)

#### **Levier : L'efficience technique (2 heure)**

- Les principales bonnes pratiques pour le développement front-end
- Les principales bonnes pratiques pour le développement back-end
- Définition de l'architecture applicative globale
- Choix mesuré des technologies et des langages
- Outils de mesures et d'estimations Mise en pratique

#### **Les effets connexes positifs (2 heures)**

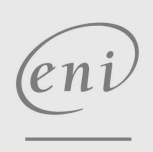

 $\sim$  02 40 92 45 50  $\sim$  formation@eni.fr www.eni-service.fr

- Présentation d'un projet numérique en accéléré
- Mise en place de l'audit du projet

**numérique écoresponsable (5 heures)**

Une meilleure expérience utilisateur Un meilleur référencement Performance économique

non-essentielles)

Mise en évidence des solutions applicables pour réduire son impact environnemental

Gain économique (non développement de fonctionnalités

Réalisation d'un cahier des charges correctif

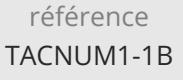

21h

## **Ecoconception de service numérique** Mise à jour

17 octobre 2023

2150 € HT

**TOP FORMATION** 

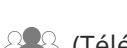

ENI Service

<sup>2</sup><sup>2</sup> (Télé-)présentiel

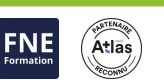

#### **Délais d'accès à la formation**

Les inscriptions sont possibles jusqu'à 48 heures avant le début de la formation.

Dans le cas d'une formation financée par le CPF, ENI Service est tenu de respecter un délai minimum obligatoire de 11 jours ouvrés entre la date d'envoi de sa proposition et la date de début de la formation.

#### **Modalités et moyens pédagogiques, techniques et d'encadrement**

Formation avec un formateur, qui peut être suivie selon l'une des 3 modalités ci-dessous :

1 Dans la salle de cours en présence du formateur.

2 Dans l'une de nos salles de cours immersives, avec le formateur présent physiquement à distance. Les salles immersives sont équipées d'un système de visio-conférence HD et complétées par des outils pédagogiques qui garantissent le même niveau de qualité.

3 Depuis votre domicile ou votre entreprise. Vous rejoignez un environnement de formation en ligne, à l'aide de votre ordinateur, tout en étant éloigné physiquement du formateur et des autres participants. Vous êtes en totale immersion avec le groupe et participez à la formation dans les mêmes conditions que le présentiel. Pour plus d'informations : Le téléprésentiel notre solution de formation à distance.

Le nombre de stagiaires peut varier de 1 à 12 personnes (5 à 6 personnes en moyenne), ce qui facilite le suivi permanent et la proximité avec chaque stagiaire.

Chaque stagiaire dispose d'un poste de travail adapté aux besoins de la formation, d'un support de cours et/ou un manuel de référence au format numérique ou papier.

Pour une meilleure assimilation, le formateur alterne tout au long de la journée les exposés théoriques, les démonstrations et la mise en pratique au travers d'exercices et de cas concrets réalisés seul ou en groupe.

#### **Modalités d'évaluation des acquis**

En début et en fin de formation, les stagiaires réalisent une auto-évaluation de leurs connaissances et compétences en lien avec les objectifs de la formation. L'écart entre les deux évaluations permet ainsi de mesurer leurs acquis.

En complément, pour les stagiaires qui le souhaitent, certaines formations peuvent être validées officiellement par un examen de certification. Les candidats à la certification doivent produire un travail personnel important en vue de se présenter au passage de l'examen, le seul suivi de la formation ne constitue pas un élément suffisant pour garantir un bon résultat et/ou l'obtention de la certification.

Pour certaines formations certifiantes (ex : ITIL, DPO, ...), le passage de l'examen de certification est inclus et réalisé en fin de formation. Les candidats sont alors préparés par le formateur au passage de l'examen tout au long de la formation.

#### **Moyens de suivi d'exécution et appréciation des résultats**

Feuille de présence, émargée par demi-journée par chaque stagiaire et le formateur. Evaluation qualitative de fin de formation, qui est ensuite analysée par l'équipe pédagogique ENI. Attestation de fin de formation, remise au stagiaire en main propre ou par courrier électronique.

#### **Qualification du formateur**

La formation est animée par un professionnel de l'informatique et de l'écoconception, dont les compétences techniques, professionnelles et pédagogiques ont été validées par notre équipe pédagogique. Il est en veille permanente dans le domaine de l'écoconception de services numériques et possède plusieurs années d'expérience en tant que consultant et développeur. Il est présent auprès des stagiaires pendant toute la durée de la formation.

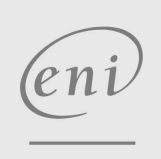

02 40 92 45 50 formation@eni.fr www.eni-service.fr

**ENI Service - Centre de Formation** adresse postale : BP 80009 44801 Saint-Herblain CEDEX SIRET : 403 303 423 00020 B403 303 423 RCS Nantes, SAS au capital de 864 880